# Nachrichten verschlüsseln FÜR

### **Aufeinen Blick:**

- Mit dem Facketelegraphen **Botschaften übertragen**
- Blindenschrift und andere **Codes lesen und erzeugen**
- **Mit Cäsar und Vigenère** chiffrieren
- **Erste Einblicke in die** moderne Kryptografie

**Katrin Büttner Thomas Knapp** 

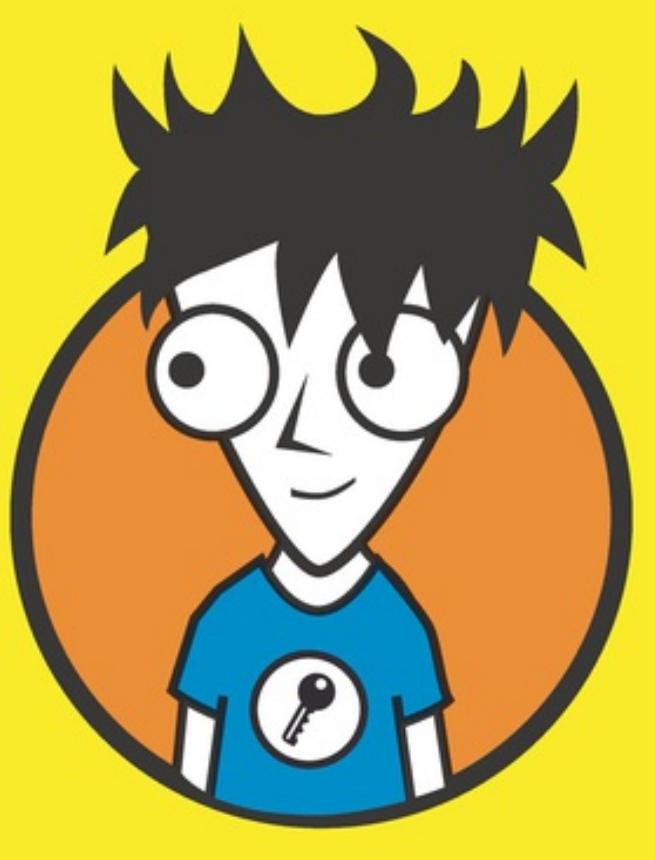

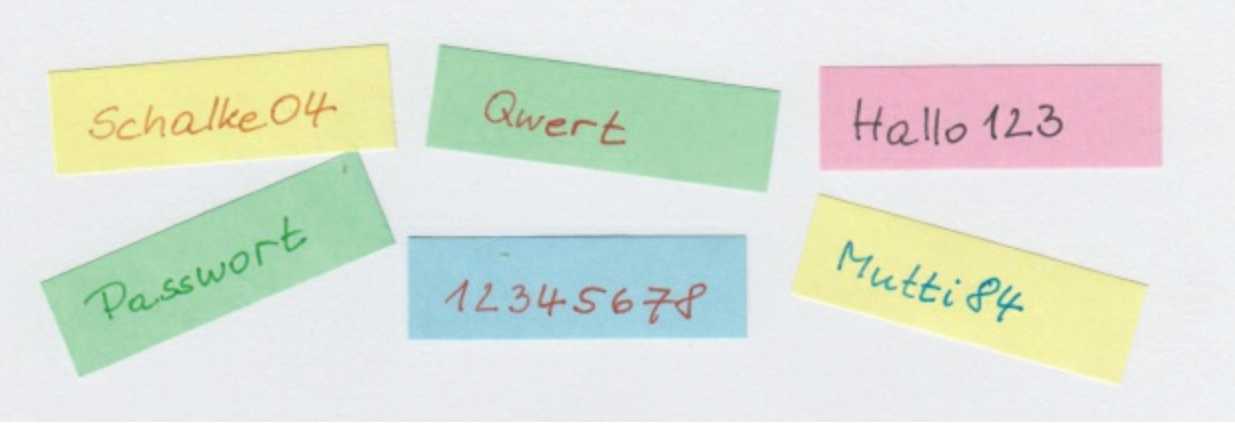

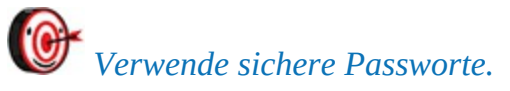

Das Bundesamt für Sicherheit in der Informationstechnik hat Richtlinien für gute Passworte veröffentlicht:

- Je länger, desto besser (aber mindestens 8 Zeichen lang) das vergrößert den Aufwand für den Angreifer.
- Verwende alle Zeichen, also: Groß- und Kleinbuchstaben, Zahlen und Sonderzeichen – das macht es für den Angreifer komplizierter.
- Benutze keine Namen und Worte diese Worte können erraten werden, wenn man den Nutzer kennt.
- Hänge Ziffern und Sonderzeichen nicht einfach an ein Wort an das Wort macht das Passwort unsicher.
- Benutze keine nebeneinanderliegenden Tasten.

**Aufgabe 13** *Kreuze an, welches Passwort sicher ist und welches unsicher. Begründe, wenn ein Passwort nicht sicher ist.*

*\_\_\_\_\_\_\_\_\_\_\_\_\_\_\_\_\_\_\_\_\_\_\_\_\_\_\_\_\_\_\_\_\_\_\_\_\_\_\_\_\_\_\_*

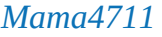

*Sicher.*

 $\Box$  Unsicher, weil

*MlMha#2412Gt*

*Sicher.*

 $\Box$  Unsicher, weil

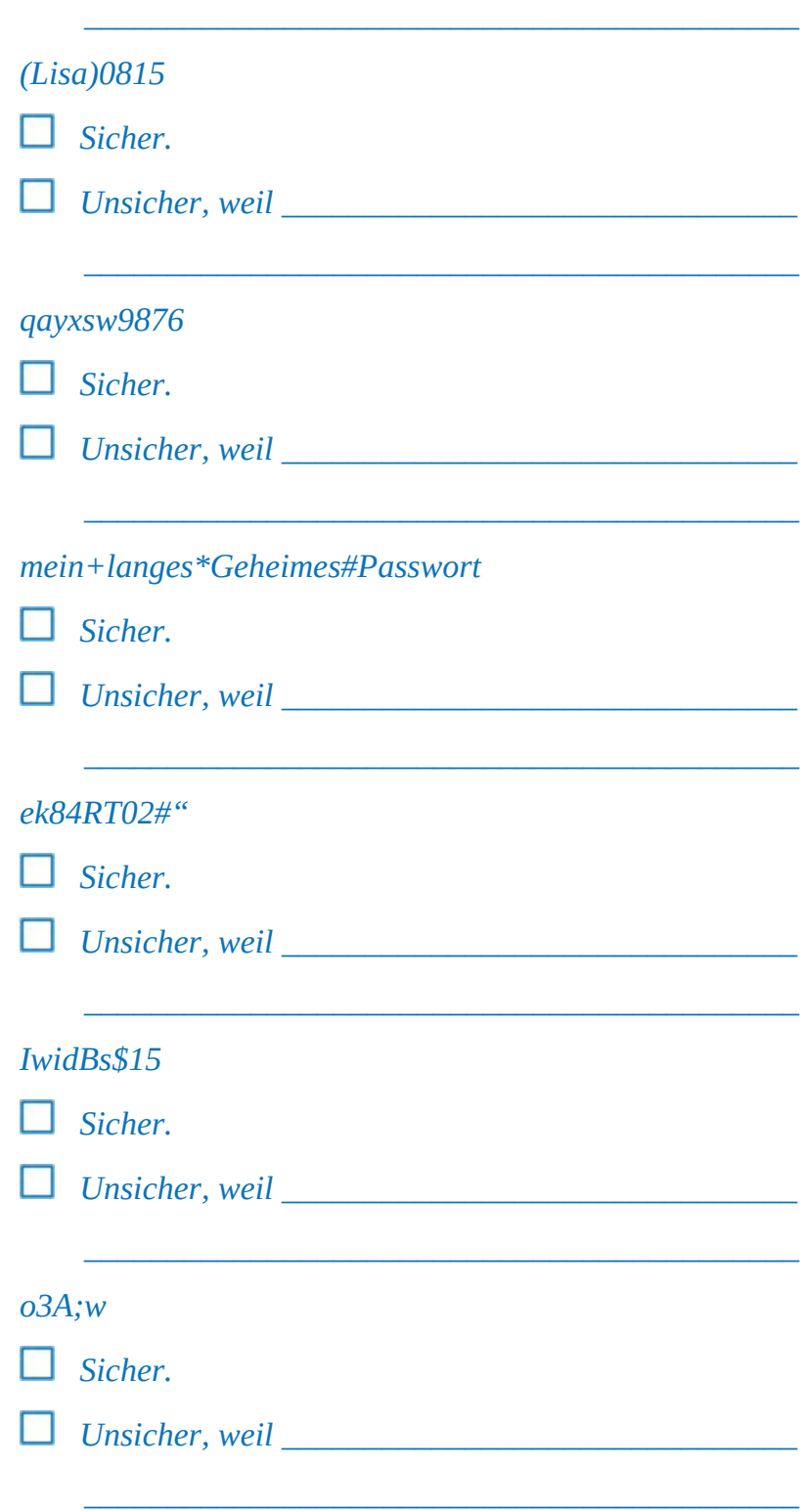

Wie kannst du dir aber ein so langes Passwort merken, das noch dazu Ziffern und Sonderzeichen enthält? Da gibt es einen einfachen Trick.

#### *Wenn du ein Passwort festlegst, dann denke dir eine Geschichte oder einen Satz dazu aus.*

Mit einem passenden Satz fällt es dir leicht, dir auch scheinbar schwierige Passworte zu merken.

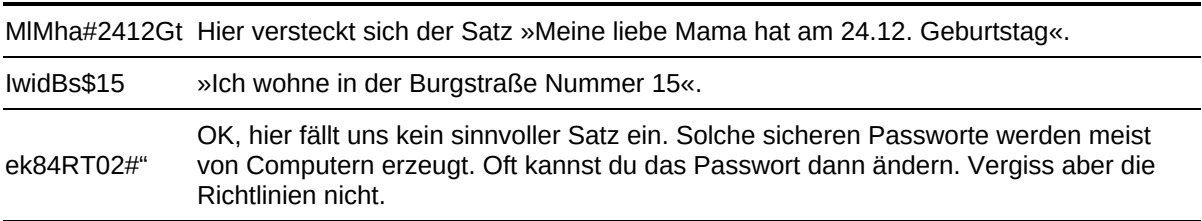

# **KAPITEL 2 CODES**

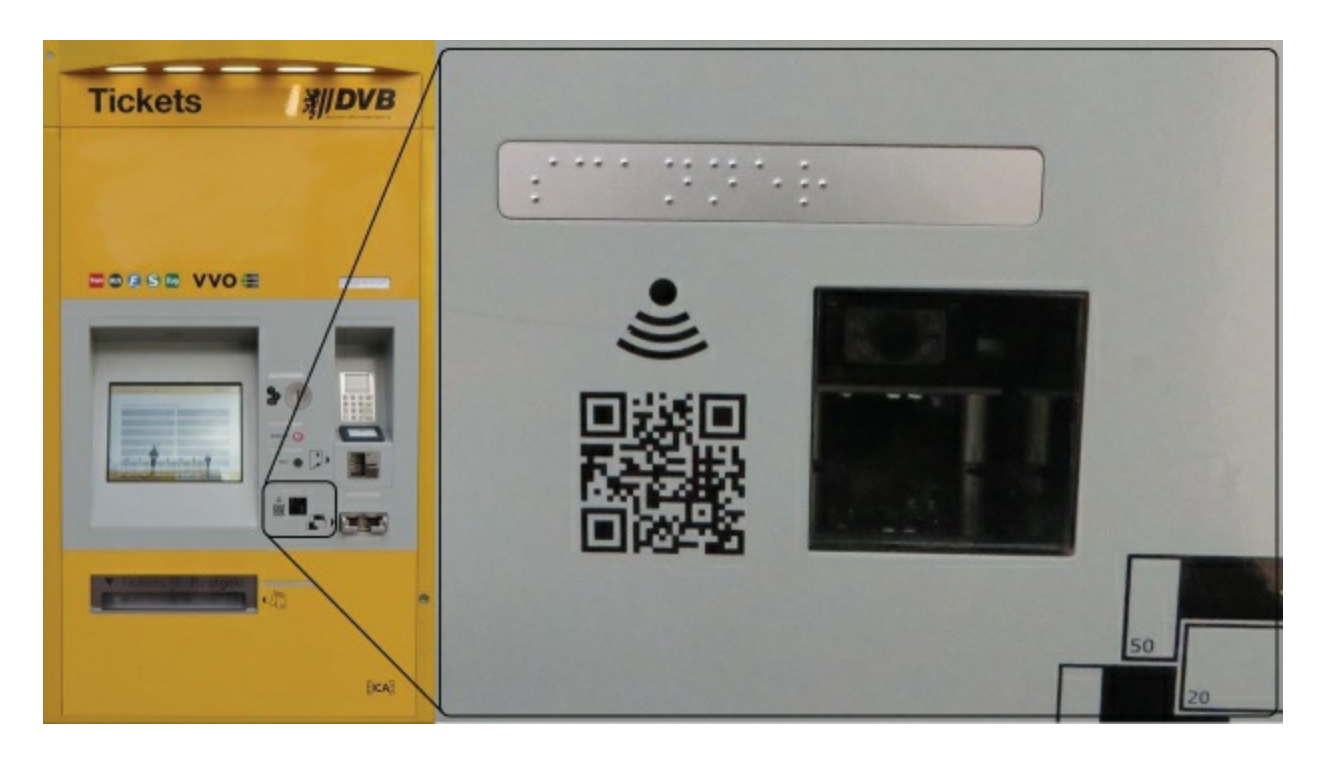

**DIESES KAPITEL HANDELT VON DEN CODES AUF EIERN, FAHRRÄDERN, BÜCHERN UND PERSONALAUSWEISEN.** Du erfährst, wo sich überall Codes verstecken, wie sie genutzt werden und auf welche Weise sie den Informationsaustausch einfacher und sicherer machen.

## *DAS CODIERTE EI*

Wer in der EU Eier verkaufen möchte, muss folgende Angaben auf jedem Ei machen:

- $\lambda$  Haltungsform des Huhns
- $\lambda$  Herkunftsland des Eis
- Nummer des Legebetriebs mit der Nummer des Stalls, in dem das Huhn lebt

Stell dir vor, alle Informationen würden auf dem Ei als Text stehen; die passen da nicht drauf. Deshalb ist auf jedem Ei ein Code abgedruckt, der die Informationen enthält.

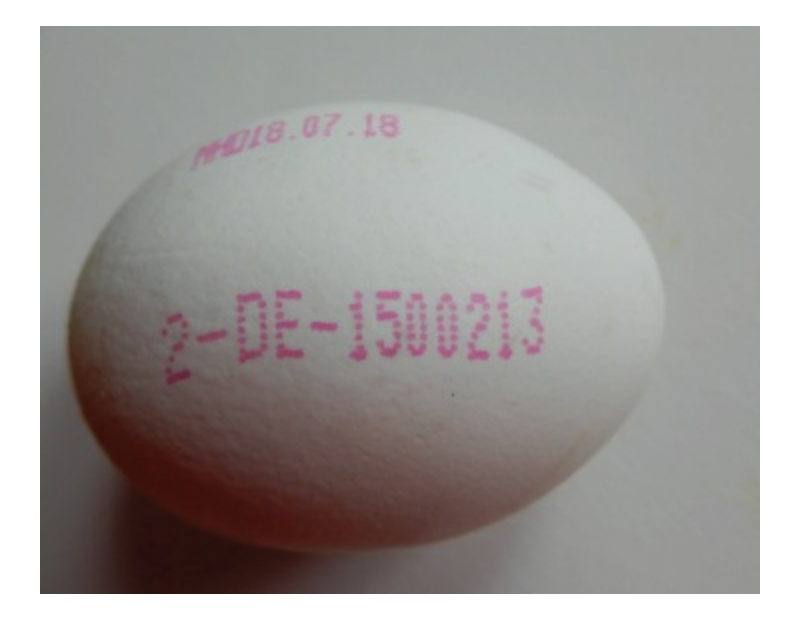

Hast du schon mal in den Deckel einer Eierpackung geschaut? Dort erfährst du, was die Ziffern und Buchstabenkombinationen auf deinem Frühstücksei bedeuten.